#### -ÚŽŸ

**<u> ∏w97∏Å∏V—ªŒêŽ«"T∏x,É,Â,¢,Ä</u>** <u> ∏ufZfbfgfAfbfv∏v,É,Â,¢,Ä</u> **<u> ∏w97∏Å∏V—ªŒêŽ«"T∏x,ÌŽg,¢•û</u>**  $\underline{\check{S}}e \cdot$ ",  $\vdots$  $\underline{[-^a \times \hat{e}(A)]}$  $[\hat{O},\hat{e}(L)]$  $\left[\cdot^{\frac{a}{2}} - b(C)\right]$ [ŒŸ<sub>DÕ</sub>]f{f^f"  $\underline{[\mathbb{C}\check{Y}]\tilde{o}\mathbb{C}\langle\%o\hat{E}(R)]}$ <u>[‰ð∏à]</u> [ŠÖ~AŒê] Duf|fbfvfAfbfvfEfBf"fhfEDv  $\boxed{\square`{\bullet}\tilde{\cap}}\texttt{If} \{\color{blue}\uparrow\uparrow\texttt{''}$ 

### Še.", *i*", «

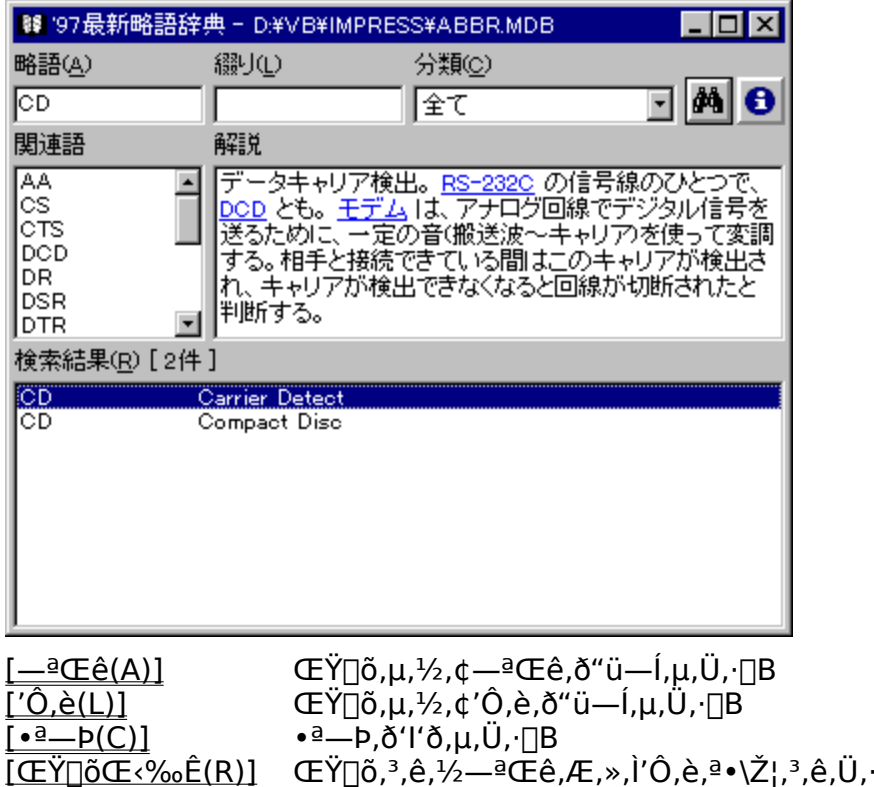

ŒŸ<sub>Ū</sub>õ,<sup>ҙ</sup>,ê,½—ªŒê,Æ,»,Ì′Ô,è,ª•\ަ,¾,ê,Ü,∙<sub>Ū</sub>B<br>[ŒŸ<sub>Ū</sub>õŒ‹‰Ê],Ì'l'ð,¾,ê,Ä,¢,é—ªŒê,̉ð<sub>Ū</sub>à,ª•\ަ,¾ê,Ü,∙<sub>Ū</sub>B<br>[ŒŸ<sub>Ū</sub>õŒ‹‰Ê],Ì'l'ð,¾,ê,Ä,¢,é—ªŒê,ÉŠÖ~A,∙,é—ªŒê,ð•\ަ,µ,Ü,∙<sub>Ū</sub>B <u>[‰ð∏à]</u><br>[<u>ŠÖ~AŒê]</u>

[]Ý'è,<sup>3</sup>,ê,½[]ðŒ[],ÅŒŸ[]õ,μ,Ü,∙[]B

 $\mathbf \Theta$ ͺͺͺͺͺͺͺͺͿϯνϯ<sub>Ϣ</sub>ϯ϶ͺʹͺά;Ϭϔ;ͺͺͼϦʹ·ͺͱϤͿʹͱ·ň͵δ··ͺϔ;ͺμ͵Ü͵·<sub></sub>ͺͿΒ<br><u>ͿͷϯͿϯϸϯ៴ϯΑϯϸϯ៴ϯϾϯΒϯʹʹϯϯϯϜϹͿν</u>

φĄ

#### ѻΐ

fefLfXfqf{fbfNfX,ÉŒŸ∏õ,u,½,¢—ªŒê,ð"ü—Í,µ,Ü, ∏B — ªŒѐ,Í∏А'å•¶Žš∏¬•¶Žš,ð‹æ•Ê,µ,Ü,-',ñ∏B,Ü,½∏А,Å,«,é,¾,¯fqfbfg,µ,â, ,¢,æ,¤ ,É<sub>□</sub>A<L□†,âƒXfy□[ƒX,ð□œ,¢,½Œ`,ÅŒŸ□õ, ,é,æ,¤,É,È,Á,Ä,¢,é,Ì,Å□A"ü l,lo ffXfyolfX, afnfCftf", o<C,É, , é.K—v,l, ,è,Ü, 1,noB—á, |,lo ADuCD-ROMDvDuCD ROM<sub>IVIU</sub>CDROM<sub>IV</sub>, <sup>1</sup>'S, A"<sup>-</sup>, 1<sup>^</sup>µ, ¢, É, È, è, Ü, · <sub>I</sub>B

-<sup>a</sup>ΐ,Í∏A-

<sup>3</sup>⁄4ަ,µ,È,¢ŒÀ,芮'S^ê'v,ÅŒŸ∏õ,µ,Ü, ∏B'O•û^ê'v,âŒã•û^ê'v∏A•"•ª^ê'v,È,C,ÌŒŸ∏õ,É,  $I\Box$ Af $\Box$ fCf {hfl $\Box$ [fh(?\*), $\delta \check{Z}$ g—p, $\mu$ , $\ddot{U}$ ,  $\Box B$ 

['Ô,è(L)],ª<ó—"∏A[•ª—Þ(C)],ª∏u'S,Ä∏v,Ì∏ê∏‡,É,Í∏AŽû~^,<sup>3</sup>,ê,Ä,¢,é'S,Ä,Ì— ªŒê,Ì'†,©,ç∏AŽw'ĕ,<sup>3</sup>,ê,½—ªŒê,ðŒŸ∏õ,µ,Ü, ∏B'½,Ì∏€-Ú,àŽw'è,<sup>3</sup>,ê,Ä,¢ ,é∏ê∏‡,É,Í∏A'S,Ä,Ì∏ðŒ∏,ð-ž,½,∙—ªŒê,ªŒŸ∏õ,¾,ê,Ü,∙∏B

#### 'Ô,è

fefLfXfgf{fbfNfX,ÉŒŸ∏õ,µ,½,¢'Ô,è"ü—Í,µ,Ü, ∏B ʹŐ,è,Í∏A'ẵ•¶Žš∏¬•¶Žš,ŏ‹æ•Ê,μ,Ü,ʲ,ñ,ª∏AƒXƒy∏[ƒX,â‹L∏†,Í∏Aƒf∏[ƒ^ƒx∏[ƒX,ÉŽû~^,ª,ê,Ä,¢ , é, Æ, ", è, lŠ®'S, ÈŒ`, Å "u—l, µ, È, ¢, Æfqfbfg, µ, U, 1, ñ  $\Box$ B

'Ô,è,Í∏A–

<sub>3⁄4</sub>ަ,μ,È,¢ŒÀ,芮'Sˆê'ν,ÅŒŸ[]õ,μ,Ü, []B′Ô,è,̈ê∙",ðŒŸ[]õ,·,é[]ê[]‡,É,Í[]A<u>f[]fCf‹fhf][][fh</u>( ?\*), $\delta \check{Z}$ g—p, $\mu$ , $\ddot{U}$ ,  $\Box B$ 

[-<sup>a</sup>ΐ(A)],<sup>a</sup><ó-"[]A[•ª-Þ(C)],ª[]u'S,Ä[]v,Ì[]ê[]‡,É,Í[]AŽû~^,<sup>3</sup>,ê,Ä,¢,é'S,Ä,Ì-ªŒê,Ì'†,©,ç∏AŽw'è,<sup>3</sup>,ẽ,½—ªŒê,ðŒŸ∏õ,µ,Ü, ∏B'¼,Ì∏€-Ũ,àŽw'è,<sup>3</sup>,ê,Ä,¢ ,é∏ê∏‡,É,Í∏A´S,Ä,Ì∏ðŒ∏,ð-ž,½,·—ªŒê,ªŒŸ∏õ,<sup>3</sup>,ê,Ü, ∏B

#### $•<sup>a</sup> - b$

ŒŸŊõ,μ,½,¢—ªŒê,Ì•ª—Þ,ðŽw'è,μ,Ü,∙∏BŽû~^,<sup>ҙ</sup>,ê,Ä,¢,é—<br>ªŒê,Í[]A2ŒŽ[]†,Ì•t~^[]¬ŽGŽ[],Æ"¯—l,Ì^ȉº,Ì5[]€-Ú,Ì,¢, ¸,ê,©,É•ª—Þ,¾,ê,Ä,¢,Ü,∙[]B

**I** fyftfgfEfFfA **□fn**[[fhfEfFfA  $\Box$  g<sub>DD</sub> $\Box$  g<sub>D</sub> $\Box$  g<sup>2</sup> e<sup>s</sup> e<sup>s</sup> e<sup>s</sup>  $\overline{p}$ <sup> $\overline{P}$  $\overline{E}$  $\overline{E}$  $\overline{E}$  $\rightarrow$ ,  $\overline{I}$  $\overline{V}$  $\overline{V}$ </sup> **□ 'Ê**□M□EfCf"f^□[flfbfg

[]u'S,Ä[]v,ð'l'ð,μ,½[]ê[]‡,É,Í[]A'S,Ä,ÌfWfff''f‹,É,í,½,Á,ÄŒŸ[]õ,μ,Ü,·[]B

# **<u>M</u>GY** of{f^f"

[-<sup>a</sup>ΐ(A)]['Ô,è(L)][•ª-Þ(C)],Ì'S,Ä,Ì∏ðŒ∏,Ɉê′v,·,é-ªŒê,ðŒŸ∏õ,µ,Ü,·∏B[-**ªŒê(A)], E['Ô,è(L)], IA<ó—", IDêD‡,ÉŒŸŪõUŎŒD,©,çDœŠO,<sup>3</sup>,ê,Ü, UB,½,¾,µDA,±** ,ê,ç,ª‹ó—",ÅQA,È,¨,©,À**[ •ª—Þ(C)],**ªQu'S,ÄQv,ÌQêQ‡,É,ÍQAŒŸQõ,ÍQs,í,ê,Ü,<del>'</del>,ñQB

ŒŸ[]õf{f^f",ĺ[]AfffBftfHf‹fg,Ìf{f^f",É[]Ý'è,¾,ê,Ä,¢,é,Ì,Å[]A**[Enter]fL**[][,ð‰Ÿ,·,Æ[]A,± ,Ìf{f^f",ð‰Ÿ,μ,½,±,Æ,É,È,è,Ü,∙[]B

#### ŒŸ∏õŒ<‰Ê

ŒŸ∏õ∏ðŒ∏,É^ê′v,·,é—ªŒê,ªŒ©,Â,©,é,Æ∏A∏**mŒŸ∏õŒ‹‰Ê(R)**∏n,É— ªŒê,Ӕ'Õ,è,ª•̃∖ަ,¾,ê⊡A⊡Â⊡‰,Ì⊟€-Ú,ª'I'ð,¾,ê,Ü,·□BƒJ□[ƒ\¯ f‹fL[][,âf}fEfX,Å[]mŒŸ[]õŒ‹‰Ê(R)[]n,Ì[]€-Ú,ð I,Ő,Æ[]A[‰ð[]à],Æ[ŠÖ~AŒê] 

[]mŒŸ[]õŒ<‰Ê(R)[]nfŠfXfg,Ì"C^Ó,Ì[]€-Ú,ðf}.fEfX,Åf\_fuf<fNfŠfbfN, , é,Æ[]A,»,Ì[]€-Ú, Inu—ªŒên^'Ô, èn^‰ðnànv,ð‱üns<ænØ,è, ÅfNfŠfbfvf{n[fh,ÉfRfsn[,µ,Ü, nB

# $fRfS$

**[ŒŸ**[]**õŒ‹%。Ê(R)]**,Ì"CˆÓ,Ì[]€–Ú,ðƒ\_fuf‹fNfŠfbfN,∙,é,Æ[]A,»,Ì[]€–Ú,Ì[]u—ªŒê[]^'Ô,è[]^<br>‰ð[]à[]v,ð‰ü[]s,Å‹æ[]Ø,Á,½,©,½,¿,ŃNfŠfbfvf{[][fh,ÉfRfs[][,µ,Ü,∙[]B

 $%$ oð $\Box$ à

 $[\mathbf{F}\mathbf{Y}$ || $\tilde{\mathbf{o}}\mathbf{F}$ <‰ $\tilde{\mathbf{E}}$ (R)] fŠfXfg, i'l'ð, 3, ê, Ä, ¢, é||€-Ú, ̉ð||à, ª•\ަ, 3, ê, Ü, ·||B

‰ð[]à,Í[]A,±,Ìfwf‹fvftf@fCf‹,Æ"¯,¶,æ,¤,ÈfnfCfp[][fefLfXfg,É,È,Á,Ä,¨,è[]A<br>‰ð[]à,Ì'†,É[]o,Ä,,é[]w97[]Å[]V—ªŒêŽ«"T[]x,ÉŽûˆ^,¾,ê,Ä,¢,é—ªŒê,Í[]A<br>‰º[]ü•t,«,Ì[]Â[]F,ì•¶Žš,Å•\ަ,¾ê,Ü,∙[]B,±,ì•"•ª,ðf}}fEfX,ÅfNfŠfbfN,∙,é,Æ[]Af|<br>fbf

[]¦fL[][f{[][fh,Å,Í'€[]ì,Å,«,Ü,1,ñ[]B

#### ŠÖ~AŒê

**[ŒŸ**□ÕŒ<‰Ê(R)] fŠfXfg,l'I'ð,<sup>3</sup>,ê,Ä,¢,é□€-Ú,ÉŠÖ~A,·,é—ªŒê,ª^ê——•\ަ,<sup>3</sup>,ê,Ü,·□B fŠfXfg,Ì"CˆÓ,Ì[]€–Ú,ðf}fEfX,Å'I'ð,∙,é,Æ[]Af|fbfvfAfbfvfEfBf"fhfE,ªŠJ,«[]A'I'ð,μ,½—<br>ªŒê,̉ð[]à,ð•\ަ,μ,Ü,∙[]B

[];fL[][f{[][fh,Å,Í'€[]ì,Å,«,Ü,1,ñ[]B

# O<sub>O</sub>î•ñf{f^f"

### f∐fCf<fhfJ∏[fh

∏@[—ªŒê(A)],Æ['Ô,è(L)],Í∏A–

<sup>3</sup>⁄4ަ,µ,È,¢ŒÀ,芮'S^ê′v,ÅŒŸ∏õ,µ,Ü, ∏B∙″∙ª^ê′v,ÅŒŸ∏õ,µ,½,¢∏ê∏‡,É,Í∏AŽŸ,Ì2,Â,Ìf∏f Cf<fhfJ∏[fh,ðŽg—p,µ,Ü,∙∏B

- \* "C^Ó,Ì'·,<sup>3</sup>∏i0•¶Žš,àŠÜ,Þ∏j,Ì"C^Ó,Ì•¶Žš—ñ
- ? "C^Ó,Ì^ê•¶Žš

∏@—á,¦,Î∏A∏uA∏v,ÅŽn,Ü,é'S,Ä,Ì—ªŒê,ð•\ަ,µ,½,¢∏ê∏‡,É,Í∏A**[ѻΐ(A)]** ,É∏uA\*∏v,ÆŽw'è,µ,Ü,∙∏i'O•û^ê'v∏j∏B∏uROM∏v,Å∏I,í,é'S,Ä,Ì—ªŒê,ð•\  $\check{Z}$ ¦,µ,½,¢∏ê∏‡,É,Í∏A[—ªŒê(A)] ,É∏u\*ROM∏v,ÆŽw'è,µ,Ü, (Œã•û^ê′v∏i∏B'Ô,è,É∏uSYSTEM∏v,ðŠÜ,Þ— ªŒê,ðŒŸ∏õ,µ,½,¢∏ê∏‡,É,Í∏A**[′Ô,è(L)]** ,É∏u\*SYSTEM\*∏v,ÆŽw'è,µ,Ü,∙∏i•"•ª^ê′v∏j∏B,È,¨∏A,± ,Ì∏ê∏‡,Ì•"•ª^ê′v,É,Í∏A'O•û^ê′v,ÆŒã•û^ê′v,àŠÜ,Ü,ê,Ü,∙∏B'O•û^ê′v,ð∏œ,∏ê∏‡,É,Í∏u\*? SYSTEM[]v[]A΋•û<sup>^</sup>ê'v,ð[]œ,[]ê[]‡,É,Í[]u\*SYSTEM?\*[]v[]A—¼•û,Æ,à[]œ,[]ê[]‡,É,Í[]u\*? SYSTEM?\*[]v,ÆŽw'è,µ,Ü,∙[]B

### fZfbfgfAfbfv

Πw'97ΠÅΠV—ªŒêŽ«"ΤΠx, ÍΠAMicrosoft® Visual Basic® Programing System for Windows®(^E‰ºVisual Basic,Æ<L,∙),ðŽq,Á,Ä∏ì,c,ê,Ä,¢,Ü,∙∏B,±,Ìfvf∏fOf‰f€,ðŽq p, , é, 1/2, ß, É, Í∏A, , ç, ©, ¶, ßVisual Basic, ÌŽÀ∏s, É• K—v, ÈŠÂ<«, ªfZfbfgfAfbfv.<sup>3</sup>.e.Ä.d ,È,¯,ê,Î,È,è,Ü,<del>'</del>,ñ∏B

fZfbfgfAfbfvfvf∏fOf‰f€,Í∏A∏w'97∏Å∏V—ªŒêŽ«"T∏x-{'Ì,ÆŽÀ∏s,É•K v,E, x,A,Iftf@fCf<,ofRfs\[L,u\]A K—v,ESA <<\a><\\]^ \'e,o\\;G,q,U, \]B16bit"A, E32bit"A, 2, ,e,U, Ì,Å∏A,»,ê,¼,ê,̊‹«,É, ,Ā,½∏uSETUP.EXE∏v,ðŽÀ∏s,µ∏A∏w'97∏Å∏V—ªŒêŽ«"T∏x-{' $\lambda$ ,  $\delta$ fRfs $\Box$ [, ·, éftfHf<f ,  $\delta \Sigma w$ 'è,  $\mu$ ,  $\ddot{\mathcal{A}}$ ,  $\lambda$ ,  $\lambda$ ,  $\delta$ ,  $\phi \Box B$ 

Πw'97ΠÅΠV-<sup>a</sup>ŒêŽ«"TΠx,Í []AVisual Basic 4.0, l • W []€f‰f"f^fCf€ ,Æ∏A∏uTHREED32.OCX(16bit"Å,ÍTHREED16.OCX)∏v∏uDAO 3.0(16bit"Å,Í2.5)f‰fCfuf ‰fŠ∏v,ðŽg—p,µ,Ü,∙∏B,±,ê,ç,ÌŽÀ∏sŠÂ‹«,ª,∙,Å,ÉfZfbfgfAfbfv,<sup>3</sup>,ê,Ä,¢,é∏ê∏‡,É,Í∏Afvf∏fOf  $\%$ of€-

{'InuABBR32.EXE(16bit"Å,IABBR.EXE) nv,Æff∏f^fx∏fXftf@fCf<nuABBR.MDB nv,ð",¶f tfHf‹f\_,ÉfRfs∏[,·,ê,Î∏Afvf∐fOf‰f€,ðŽÀ∏s,·,é,±

,Æ,ª,Å,«,Ü,·<sub>□</sub>B□',«□ž,Ý,Ì,Å,«,È,¢fffofCfX(—á,¦,ÎCD-ROM,âfmfbf`,ª□',«□ž,Ý•s %oA,É,È,Á,Ä,¢,é,l,n□A□',«□ž,ÞŒ — L,Ĭ,È,¢flfbfgf□□[fNfhf‰fCfu,È,Ç),Ē'u,-<u> ∏</u>ê∏‡,É,Í∏A∏uABBR.LDB(fy∏[fWf∏fbfNftf@fCf‹)∏v,à^ê∏∏,ÉfRfs∏[,μ,Ä,,¾,¾, ¢∏B

# f|fbfvfAfbfvfEfBf"fhfE

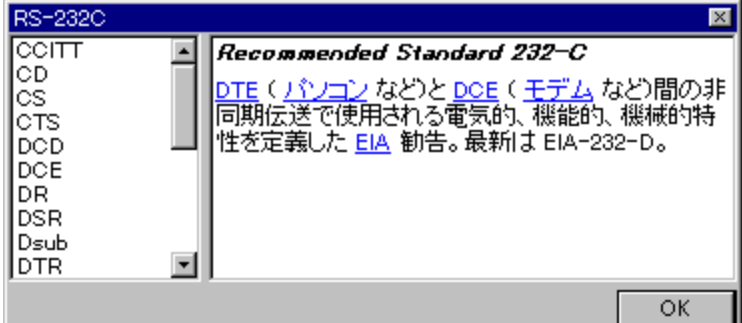

F|fbfvfAfbfvfEfBf"fhfE,É,Í[]AfNfŠfbfN,µ,½—ªŒê,Ì<u>‰ð∏à</u>,Æ<u>ŠÖ~AŒê</u>,ª•\ަ,<sup>3</sup>,ê,Ü,·[]B,±

<u>ʹͺʹͺʹͺʹͺʹͺʹͺʹͺʹͺʹͺ</u>ʹͺʹͺʹͺʹͺʹͺʹͺʹϯϯ;ͺʹͺ;·;;<del>ʹϯϯ;ϯ;;;;</del>;;··ͺͺͺͺͺͺͺ<u>ͻ;;;ϫͽͻϯͼ</u>;៸ϲ<u>ϗϭ·ϯ</u><br>ͺͿϳϯͺͿϯʹ·ʹͺϳͿϯͿϷͿϯͿͰͿͱͿͼͿϨͿϯʹϯʹʹͺέϦϤʹʹͼ͵Ϡ͵ê͵Ä͵ϥ͵ͼ͵Ϊ͵ÅϦΑ**[Enter]ƒL**∏Ϳͺδ<br>‰ϔ͵·͵ϳϯͿΑͿΕͿϴͿʹʹͿϯͿϜ͵ϳ•Â,¶͵ϋ͵·

### f|fbfvfAfbfvfEfBf"fhfE,l[‰ð[]à]

fNfŠfbfN,µ,½[]€-Ú,Ì'Ô,è,Ɖð[]à,ª•\ަ,<sup>3</sup>,ê,Ü,·[]B ‰ð[]à,Í[]A,±,Ìfwf‹fvftf@fCf‹,Æ"¯,¶,æ,¤,ÈfnfCfp[][fefLfXfg,É,È,Á,Ä,¨,è[]A<br>‰ð[]à,Ì'†,É[]o,Ä,,é[]w97[]Å[]V—ªŒêŽ«"T[]x,ÉŽûˆ^,¾,ê,Ä,¢,é—ªŒê,Í[]A<br>‰º[]ü•t,«,Ì[]Â[]F,Ì•¶Žš,Å•\ަ,¾,ê,Ü,·[]B,±,Ì•"•ª,ðf}fEfX,ÅfNfŠfbfN,·,é,Æ[]A,»,Ì—ª ‰ð<sub>□</sub>à,ÉfWfff"fv,µ,Ü, □B

[]¦fL[][f{[][fh,Å,Í'€[]ì,Å,«,Ü,1,ñ[]B

# f|fbfvfAfbfvfEfBf"fhfE,l[ŠÖ~AŒê]

 $\cdot$ \ަ,µ,Ä,¢,é—ªŒê,ÉŠÖ~A,·,é—ªŒê,ð^ê—— $\cdot$ \ަ,µ,Ü,·[]B fŠfXfg,Ì"C^Ó,Ì[]€-Ú,ðf}fEfX,Å'I'ð,∙,é,Æ[]A'I'ð,µ,½—ªŒê,̉ð[]à,ÉfWfff"fv,µ,Ü,∙[]B [];fL[][f{[][fh,Å,Í'€[]ì,Å,«,Ü,1,ñ[]B

#### ∏w97∏Å∏V—ªŒêŽ«"T∏x,É,Â,¢,Ä

97[]Å[]V—ªŒêŽ«"T[]sflf"f‰fCf""Å[]t,Í[]A-{Ž[]2ŒŽ[]t,Ì•t~^[]¬ŽGŽ[][]w97[]Å[]V— ªŒêŽ«"T[]x,Ìflf"f‰fCf""Â,Â,·[]B,±,Ìflf"f %fCf""Å,Å,Í∏A∏¬ŽGŽ∏"Å,É,Í,È,¢•¡∏‡ŒŸ∏õ<@"\,ÆfnfCfp∏[fŠf"fN,Ì<@"\,ªfTf| [][fg,<sup>3</sup>,ê,Ä,¢,Ü,·[]B,Ü,½[]A-{fIf"f‰fCf""Å,Ì[]ì[]¬,É, ,½,è[]A,¢,,Â,©,Ì—ªŒê,ª'Ç 

"à—e,ÉŠÖ, , é,<sup>2</sup>Ž¿-â,Í∏AŠ"Ž®‰ïŽĐfCf"fvfŒfXDOS/V POWER REPORT $\cdot$ Ò $\Box$ W $\cdot$ ",Ü, $\Diamond$  $\Box$ A $\Box$ '-Ê,É,Ä, ¨-â,¢ $\Box$ ‡,í, $\frac{1}{2}$ , $\frac{3}{4}$ , $\frac{3}{4}$ , $\Box$ B

–{fvf∏fOf‰f€,¨,æ,Ñff∏[f^fx∏[fX,Ì^ê∙",Ü,½,Í'S∙",ð<–‰Â,È,"]∏Ú,∙,é,±,Æ,ð<Ö,¶,Ü, ∏B

97∏Å∏V—ªŒêŽ«"T∏sflf"f‰fCf""Å∏t ŠÄ∏C∏F—é-Ø'¼″ü Ž·•M∏F—é-Ø'¼″ü∏A∏ 'ã‰p∏r∏A∏X‹v•Û—E∏I  $\cdot$ Ò $\cap$ W $\cap$ FDOS/V POWER REPORT $\cdot$ Ò $\cap$ W $\cdot$ " fIf"f‰fCf""Å∏§∏ì∏F—é-Ø'¼"ü

#### ∏¦∏¤∙W"™

Microsoft©∏AVisual Basic©∏AWindows®, I∏AMicrosoft Corporation, I "o<sup>~</sup> ^ ∏¤ • W, Å, · ∏B

,»,Ì'¼∏A-{ff∏[f^fx∏[fX,ÉŽû~^,ª,ê,Ä,¢,é∏A, ,é,¢,Í-{fvf∏fOf‰f€,ÌŒŸ∏õŒ‹‰Ê,É•\ ަ, <sup>3</sup>,ê,é‰ïŽĐ–¼,â∏»•i–¼,Í∏A^ê"Ê,ÉŠeŽĐ,Ì"õ ^∏¤•W,Ü,½,Í∏¤•W,Å,∙∏B

#### **∏w97∏Å∏V—ªŒêŽ«"T∏x,ÌŽg,¢∙û**

[]w'97[]Å[]V—ªŒêŽ«"T[]x,Í[]A**[ѻΐ(A)]['Ô,è(L)][•ª—Þ(C)]** ,Ì3,Â,ð'g,Ý[]‡,í,<sup>ı</sup>,ÅŒŸ[]õ,µ,Ü,∙[]B**[ѻΐ(A)]**,Æ**['Ô,è(L)]** ,É,Í<sub>D</sub>AŒŸ<sub>D</sub>õ,µ,½,¢•¶Žš,â'PŒê,ð"ü—Í<sub>D</sub>B[•ª—Þ(C)],Í<sub>D</sub>A, ,ç,©,¶,ß—p^Ó,<sup>3</sup>,ê,Ä,¢,é5<sub>D</sub>€- $U, I^{\prime}$ ,  $\odot$ ,  $\varsigma$   $I^{\prime}$   $\delta$ ,  $\mu$ ,  $U, \Box B$ 

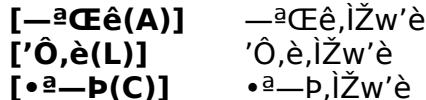

-¢"ü—Í,¨,æ,Ñ∏u'S,Ä∏v,Í∏A'SŒ∏,ª'Î∏Û,É,È,è,Ü,·,ª∏A•K, ,,Ç,ê,©^ê∏€-U,  $(\Sigma w \le \mu, E, \Gamma, \hat{e}, \hat{I}, \hat{E}, \hat{e}, \hat{U}, \hat{I}, \hat{n})$ 

STEP 1∏@∏u—ªŒê∏v,ÌŒŸ∏õ—á

STEP 2[]@[]uŒŸ[]õŒ<‰Ê[]v, I'€[]

STEP 3∏@∏u‰ð∏à∏v,Æ∏uŠÖ~AŒê∏v,Ì'€∏ì

STEP 4∏@∏uf|fbfvfAfbfvfEfBf"fhfE∏v, I'€∏i

STEP 5∏@∏w'97∏Å∏V—ªŒêŽ«"T∏x,Ì∏I—<del>1</del>

#### STEP 1[]uѻΐ[]v,ÌŒŸ[]õ

,à,Á,Æ,àƒl□[ƒ\fhfbfNfX,ÈŽg,¢•û,ĺ□A**[ѻΐ(A)]**,ÉŒŸ□õ,µ,½,¢—ªŒê,ð"ü—ĺ,µ□A<mark>.</mark><br><u>‰</u>Ÿ,µ,Ü,·□B

%v,  $\overline{Y}, \overline{A}E, \pm \overline{A}$   $\overline{f}$   $\overline{f}$   $\overline{f}$   $\overline{f}'$   $\overline{f}$   $\overline{f}$   $\overline{f}$   $\overline{f}$   $\overline{f}$   $\overline{f}$   $\overline{f}$   $\overline{f}$   $\overline{f}$   $\overline{f}$   $\overline{f}$   $\overline{f}$   $\overline{f}$   $\overline{f}$   $\overline{f}$   $\overline{f}$   $\overline{f}$   $\over$ 

'€[]ì—á[]F**[ѻΐ(A)]**,É[CD],Æ"ü—Í,μ[]A**[Enter]fL**[][,ð‰Ÿ,·[]B<br>(**['Ô,è(L)]**,ĺ‹ó—",É[]A[•ª—Þ(C)],ĺ['S,Ä],É,È,Á,Ä,¢,é,±,Æ)

### STEP 2[]uŒŸ[]õŒ<‰Ê[]v,Ì'l'ð

<del></del> □@ŒŸ□õ□ðŒ□,É, ,¤,à,Ì,ªŒ©,Â,©,é,Æ□A[**ŒŸ□õŒ‹‰Ê(R)]**,ÉŒ©,Â,©,Á,½— ªŒê,Æ<sup>7</sup>Ô,è,ª•\ަ,¾ê∏A∏Å∏‰,Ì∏€-Ú,ª'I′ð,¾ê,Ü,∙∏B**[‰ð∏à]**,Ĕ,Í[**ŒŸ∏õŒ‹‰Ê(R)]**<br>,Ì'I'ð,¾,ê,Ä,¢,é[]€-Ú,ÌŠÈ'P,ȉð[]à,ª[]A**[šÖ~AŒê]**,É,Í,»,Ì—ªŒê,ÉŠÖ~A,∙,é—ªŒê,ª^ê—— •\ަ,<sup>3</sup>,ê,Ü,·<sub>I</sub>BfJ<sub>I</sub>[f\f<fL<sub>I</sub>[,âf}fEfX,Å**[ŒŸ**[]õŒ‹‰Ê(R)],Ì[]€-Ú,ðʻI,ñ,Å[]AŒ©,½,¢— ªŒê,ð'l'ð,µ,Ä,,¾,¾,‡∏B

'€[]ì-á[]F[ŒŸ[]õŒ‹‰Ê(R)],©,ç[]A[]uCD Carrier Detect[]v,ðʻl'ð,·,é[]B (ŒŸ□õ'¼Œã,Í,±,Ì□€-Ú,ª'l'ð,<sup>ҙ</sup>,ê,Ä,¢,Ü,∙)

#### STEP 3∏u‰ð∏à∏v,Æ∏uŠÖ~AŒê∏v,Ì'€∏ì

[]@**[‰ð**[]**à]**,É[]o,Ä,,é—pŒê,Ì'†,Å[]A-{[]',ÉŽû<sup>~</sup>^,<sup>3</sup>,ê,Ä,¢,é—ªŒê,ÉŠÖ,μ,Ä,Í[]A %ººDü•t,«,ÌDÂDF,Ì•¶Žš,Å•\ަ,¾êDAf}fEfX,ÅfNfŠfbfN, ,é,Æ,»,ÌŒê,̉ðDà,ðf| fbfvfAfbfvfEfBf"fhfE,E•\ž¦, , é,æ,¤,É,È,Á,Ä,¢,Ü, ŪB**[ŠÖ~AŒê]**,à" -—I,É□A"C^Ó,Ì□€-Ú,ðƒ}ƒEƒX,ŃNƒŠƒbƒN, ,é,Æ∏A,»,ÌŒê,̉ð∏à,ð•∖ަ,µ,Ü, ∏B

'€[]ì—á[]F**[‰ð**[]**à]**,Ì[]u**RS-232C**[]v,ðƒNƒŠƒbƒN,·,é[]B

<del>∏¦,±,</del>ì'€∏ì,Í∏AƒL∏[ƒ{∏[ƒh,Å,Í,Å,«,Ü,<del>1</del>,ñ

#### STEP 4[]uf|fbfvfAfbfvfEfBf"fhfE[]v,Ì'€[]ì

[]@f|fbfvfAfbfvfEfBf"fhfE,i[]Af[]fCf"fEfBf"fhfE,ì**[‰ð**[]**à],Æ[ŠÖ~AŒê]** ªŒê‰ð<sub>D</sub>à,ÉfWfff"fv,µ,Ü,∙<sub>D</sub>B

 $f \in \cap$ i—á $\cap F$ [**DTE**],ðfNfŠfbfN, , ,é $\cap B$ 

D@f|fbfvfAfbfvfEfBf"fhfE,ð•Â,¶,éDêD‡,ÍDA<u>SKSK</u>,ð‰Ÿ,µ,Ü,·DB,± ,Ìf{f^f",ÍfffBftfHf‹fgf{f^f",É[]Ý'è,µ,Ä, ,è,Ü,∙,Ì,Å[]A**[Enter]fL**[][,ð %oŸ,<sup>1</sup>,Î∏AfEfBf"fhfE,ð•Â,¶,Ü,∙∏B

'€∏ì—á∏F<sup>| OK</sup> f{f^f",ð‰Ÿ,∙∏B

Π¦,±,Ì'€∏ì,Í∏AfL∏[f{∏[fh,Å,Í,Å,«,Ü,<del>'</del>,ñ

# STEP 5[]w'97[]Å[]V—ªŒêŽ«"T[]x,Ì[]I—<sup>1</sup>

[]@-{fvf[]fOf‰f€,ð[]I—1,·,é[]ê[]‡,É,Í[]AŽŸ,Ì,¢,¸,ê,©,Ì'€[]ì,ð[]s,¢,Ü,·[]B

- '€[]ì—á,P[]F fRf"fgf□□[f<f□fif...□[,ð•\ަ,µ□A**[•Â,¶,é(C)]**,ðŽÀ□s,·,é□B
- ' $\in$  []  $-\text{a}$ , Q[] **F [Alt] + [F4]**, δ‰Ϋ́, · [] B
- 

### [OK]f{f^f"

f\_fCfAf∏fOf{fbfNfX,âf|fbfvfAfbfvfEfBf"fhfE,ð•Â,¶,Ä∏A∏w97∏Å∏V—<br>ªŒêŽ«"T∏x,Ìf∐fCf"fEfBf"fhfE,É–ß,è,Ü,∙∏B

fefLfXfgf{fbfNfX,ÉŒŸ[]õ,µ,½,¢—ªŒê,ð"ü—ĺ,µ,Ü,∙[]B—<br>ªŒê,Í[]Ą'å•¶Žš,Æ[]¬•¶Žš[]A‹L[]†,âfXfy[l[fX,Ì—L-¾,ð‹æ•Ê,µ,Ü,∤,ñ[]B– <sup>3</sup>⁄4ަ,μ,È,¢ŒÀ,芮'S^ê'ν,ÅŒŸ□õ,μ,Ü, ,Ì,Å□A а<br>Ҽ@;,ì^ê•",ðŽw'è,μ,ÄŒŸ□õ,·,é□ê□‡,É,Í□A<u>f□fCf‹fhfJ□[fh</u>(?\*),ðŽg—p,μ,Ä,,¾,¾,Ф□В fefLfXfgf{fbfNfX,ÉŒŸ[]õ,µ,½,¢'Ô,è"ü—ĺ,µ,Ü,∙[]B<br>'Ô,è,Í[]A'å•¶Žš[]¬•¶Žš,ð‹æ•Ê,µ,Ü,י,ñ[]B-<br>¾Ž¦,µ,È,¢ŒÀ,芮'Sˆê'v,ÅŒŸ[]õ,µ,Ü,∙,Ì,Å[]A'Ô,è,̈ê•",ðŽw'è,µ,ÄŒŸ[]õ,∙,é[]ê[]‡,É,Í[]Af[]<br><u>fCf‹fhfJ[][fh</u>(?\*),ðŽg—p,µ,Ä,,¾,¾,¢[]B

ŒŸ<sub>□</sub>õ,µ,½,¢—ªŒê,Ì•ª—Þ,ð□uf\

 $\cdot \Box B$ 

**[ѻΐ(A)]['Ô,è(L)][•ª—Þ(C)]**,É[]Ý'è,µ,½[]ðŒ[],É,µ,½,ª,Á,Ä—ªŒê,ðŒŸ[]õ,µ,Ü,·[]B,±<br>,Ìf{f^f",Í[]AfffBftfHf‹fgf{f^f",É[]Ý'è,¾,ê,Ä,¢,é,Ì,Å[]A**[Enter]fL**[][,ð‰Ÿ,·,Æ[]A,±,Ìf{f^f",ð<br>‰Ÿ,µ,½,±,Æ,É,È,è,Ü,·[]B

ŒŸ<sub>Ū</sub>õ<sub>Ū</sub>ðŒ<sub>Ū</sub>,É^ê′v, ,é—ªŒê,Æ,»,Ì′Ô,è,ð^ê——•\ަ,µ,Ü,∙<sub>Ū</sub>BfŠfXfg,Ì″C^Ó,Ì<sub>Ū</sub>€–<br>Ú,ð'I'ð, ,é,Æ∏A**[‰ð**[]**à],Æ[ŠÖ~AŒê]**,É[]A'I'ð,µ,½∏€–Ú,̉ð[]à,ÆŠÖ~AŒê,ª•\ ަ,ª,ê,Ü,·<sub>I</sub>]B,Ü,½∏Af\_fuf‹fNfŠfbfN,·,é,Æ∏A,»,Ì∏€–Ú,Ì∏u—ªŒê∏^'Ô,è∏^‰ð∏à∏v,ð<br>‰ü∏s‹æ∏Ø,è,ÅfNfŠfbfvf{∏[fh,ÉfRfs∏[,µ,Ü,·∏B **[ŒŸ**□ÕŒ‹‰Ê(R)] fŠfXfg,Ì'I'ð,<sup>ҙ</sup>,ê,Ä,¢,é□€–Ú,̉ð□à,ª•\ަ,¾ê,Ü,∙□B‰ð□à,Ì'†,É□o,Ä,-<br>,é□A‰º□ü•t,«,Ì□Â□F,Ì•¶Žš,ðfNfŠfbfN,∙,é,Æ□Af|fbfvfAfbfvfEfBf"fhfE,ªŠJ,¢,Ä□A,»,Ì—<br>ªŒê,̉ð□à,ð•\ަ,μ,Ü,∙(**fL□[f{□[fh,Å,Í'€□ì,Å,«,Ü,½,ñ**)□B

**[ŒŸ**[]**õŒ‹‰Ê(R)]** fŠfXfg,Ì'l'ð,<sup>ҙ</sup>,ê,Ä,¢,é[]€-Ú,ÉŠÖˆA,∙,é—ªŒê,ðˆê——•\<br>ަ,µ,Ü,∙[]BfŠfXfg,Ì"CˆÓ,Ì[]€-Ú,ðfNfŠfbfN,∙,é,Æ[]Af|fbfvfAfbfvfEfBf"fhfE,ªŠJ,¢,Ä[]A,»,Ì—<br>ªŒê,̉ð[]à,ð•\ަ,µ,Ü,∙(**fL**[]**[f{**[]**[fh,Å,Í'€**[]**ì,Å,«,Ü,<sup>ෑ</sup>,ñ** 

 $\text{[m97]} \text{\AA} \text{[V} \text{---}^{\text{a}} \text{`E} \hat{\text{E}} \check{\text{Z}} \text{``T} \text{[X,]} \text{``} \text{``} \text{`I} \text{`E} \text{ [I} \text{`•} \tilde{\text{n}}, \delta \text{·} \check{\text{Z}} \text{',} \mu, \ddot{\text{U}}, \text{·} \text{]} \text{B}$ 

fL⊡[f{□[fh,Ì□ê□‡,Í□A**[Alt]+[fXfy**□**[fX]**,ð‰Ÿ,μ,Ü,·□B<br>f}fEfX,Ì□ê□‡,Í□A<sup>L\$\$</sup> (Windows 95,Ì□ê□‡),Ü,½,Í□A<br><mark>44 </mark>(Windows 3.1,Ì□ê□‡),ðfNfŠfbfN,μ,Ü,·□B

•\ަ,μ,Ä,¢,é—ªŒê,ÉŠÖ~A,·,é—ªŒê,ð^ê——•\ަ,μ,Ü,·[]BfŠfXfg,Ì"C^Ó,Ì[]€–<br>Ú,ðf}fEfX,Å'I'ð,·,é,Æ[]A'I'ð,μ,½—ªŒê,̉ð[]à,ÉfWfff"fv,μ,Ü,·[]B

fNfŠfbfN,µ,½—ªŒê,Ì'Ô,è,Ɖð∏à,ª,±,±,É•\ަ,¾,ê,Ü,∙∏B‰ð∏à,Ì'†,É∏o,Ä,,é<br>‰º[]ü•t,«,Ì[]Â[]F,Ì•¶Žš,ðfNfŠfbfN,∙,é,Æ[]A,»,Ì—ªŒê,̉ð[]à,ÉfWfff"fv,µ,Ü,∙[]B

f|fbfvfAfbfvfEfBf"fhfE,ð•Â,¶,Ü,·[]B